## **CREATING COMPOSITES**

Select one solid from each column in columns 1–4 and circle your selections. Use your selected solids to create a model. Sketch your model and find the surface area of your model. All given dimensions are in inches.

**Ready for an extra challenge?** Also include a solid from the Extra Challenge column in your model and surface area calculations.

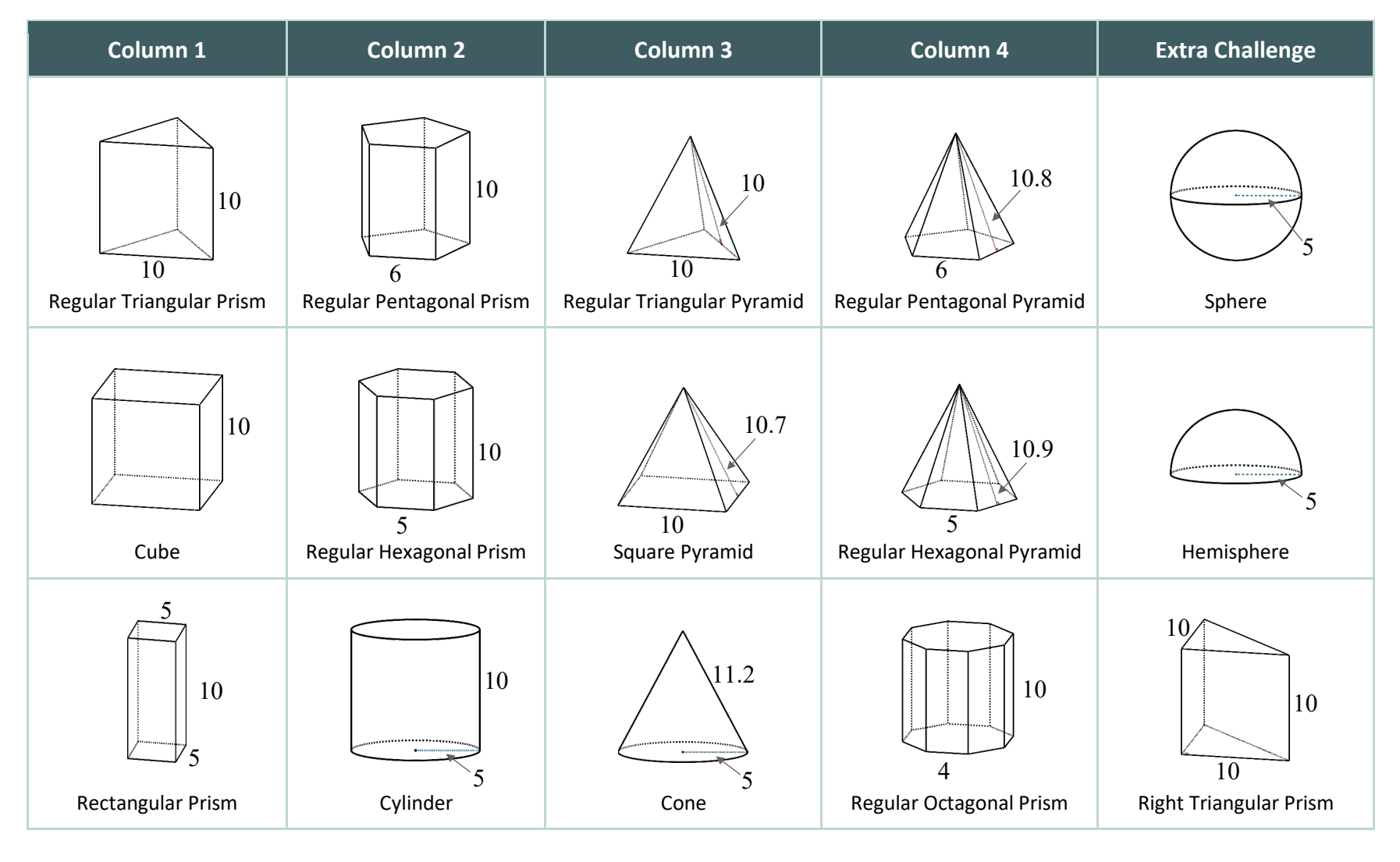

**A SOLIDIFYING PATTERN**

L.E.A.R.N